# **Opis założonych osiągnięć ucznia – wymagania na poszczególne oceny szkolne dla klasy IV**

#### **1. Komputer i programy komputerowe**

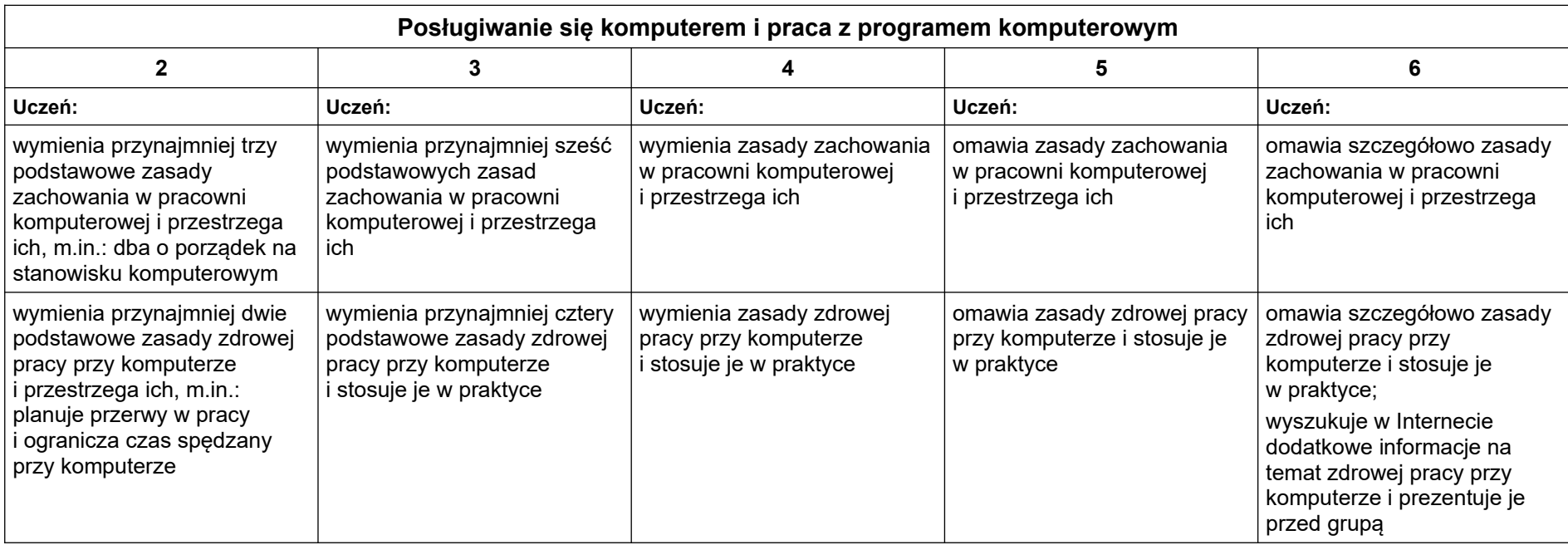

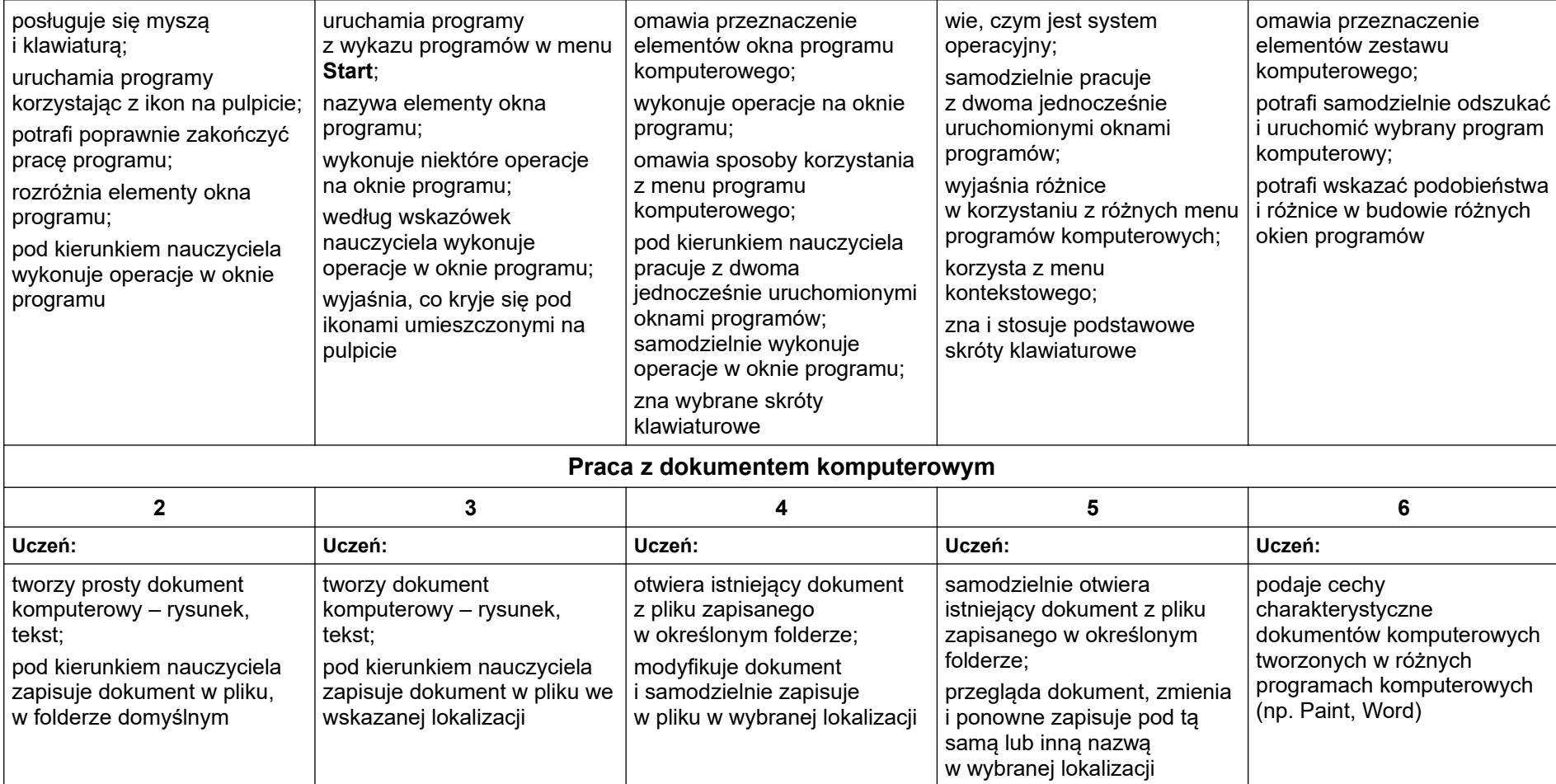

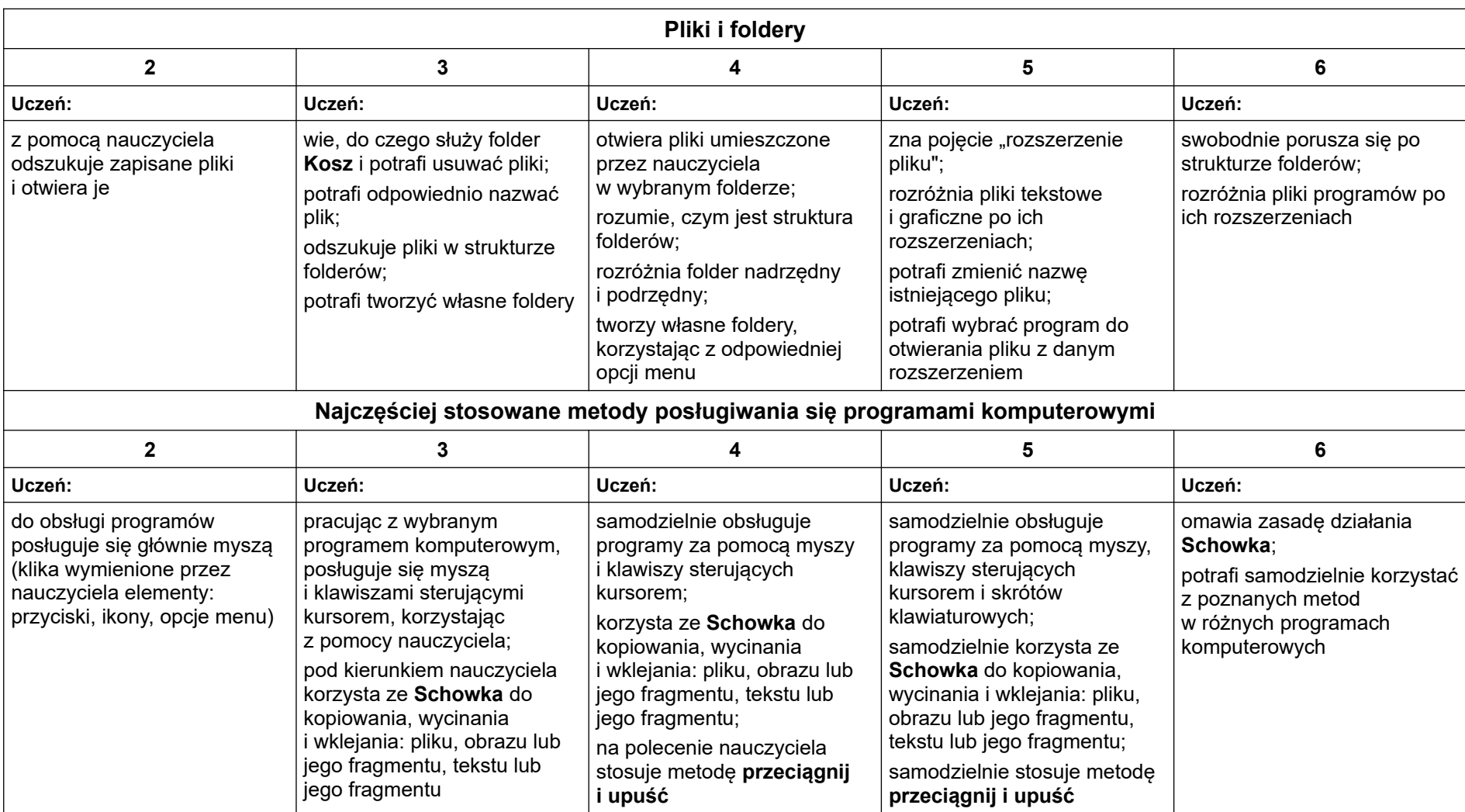

### **2. Tworzenie rysunków**

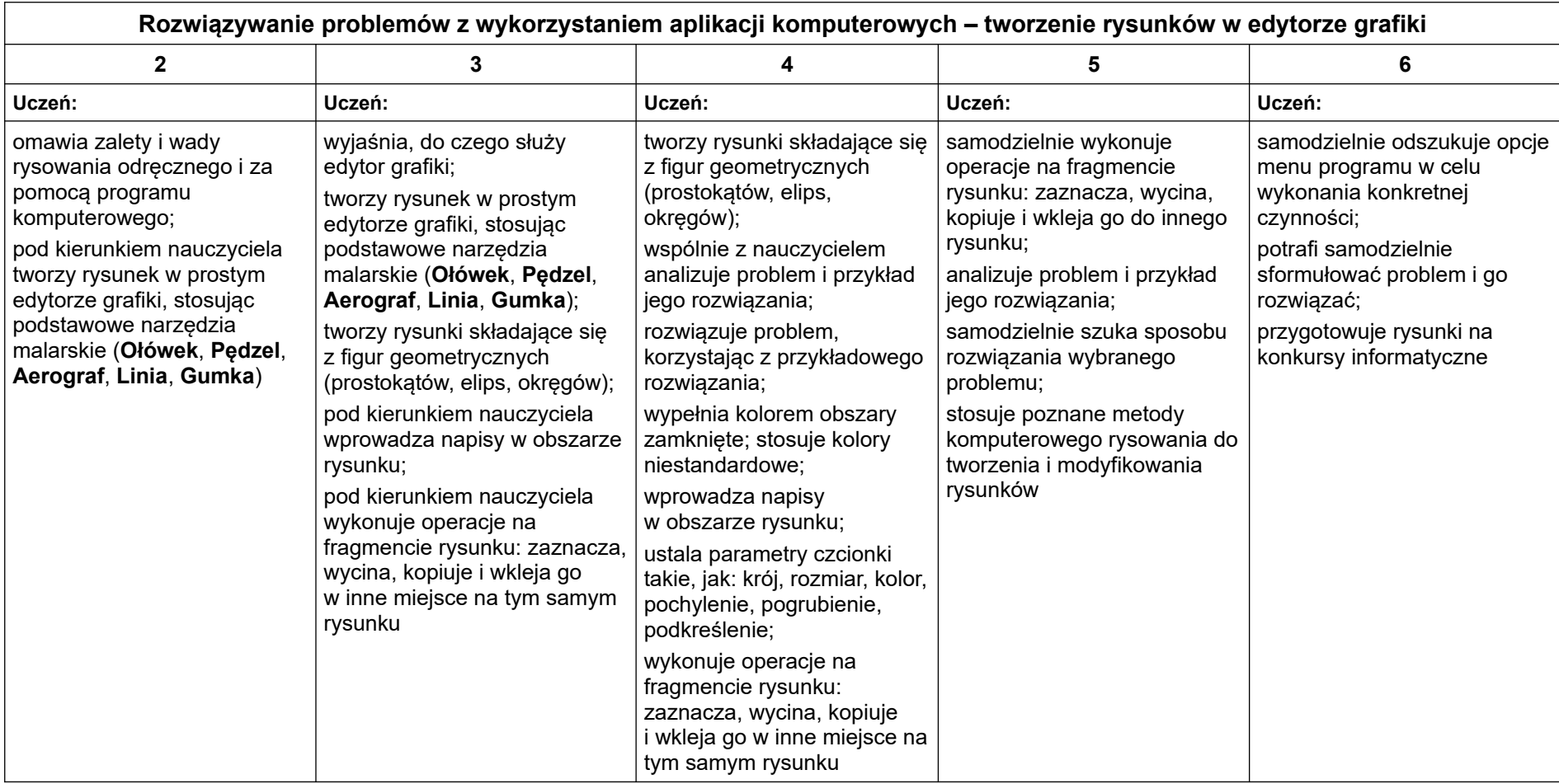

### **3. Programowanie**

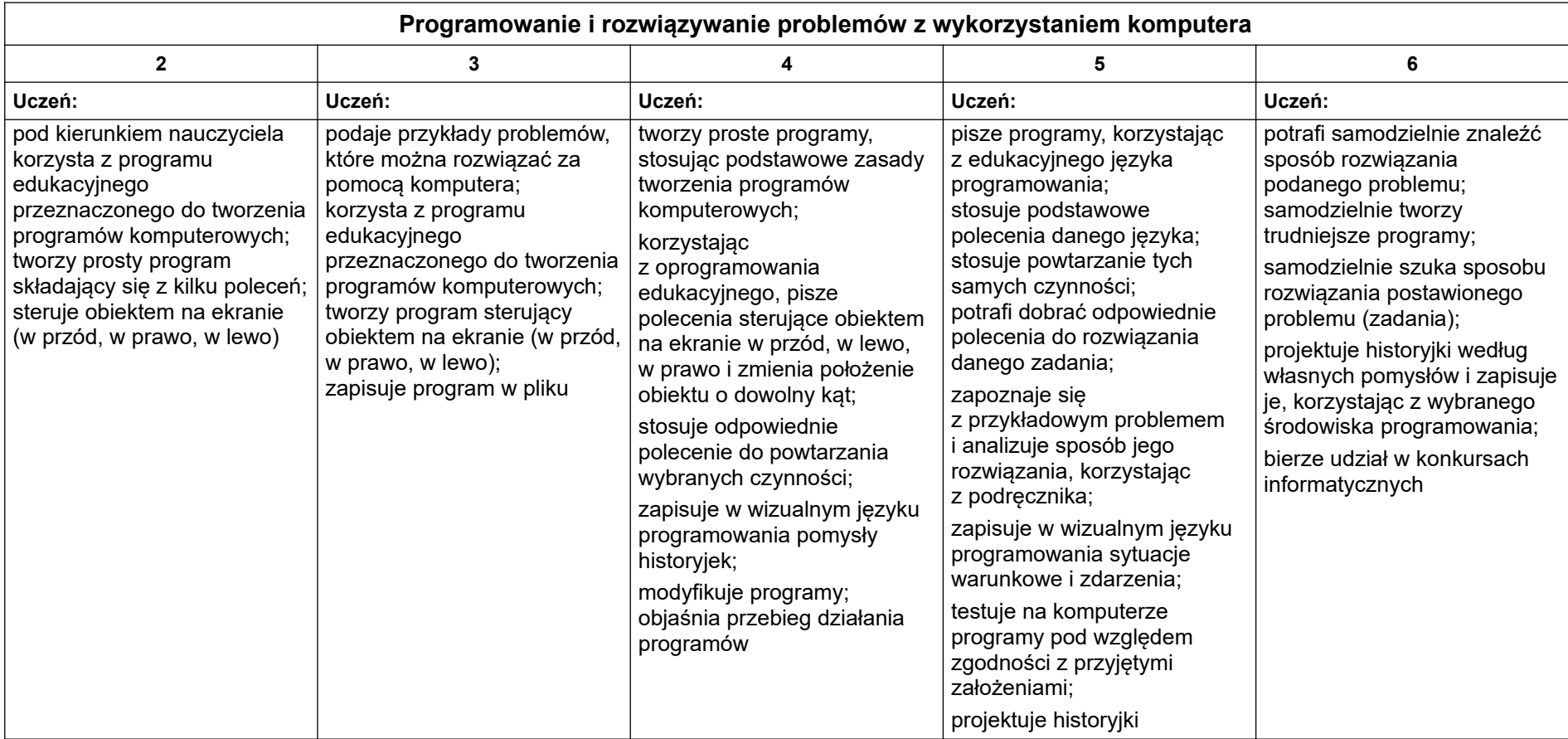

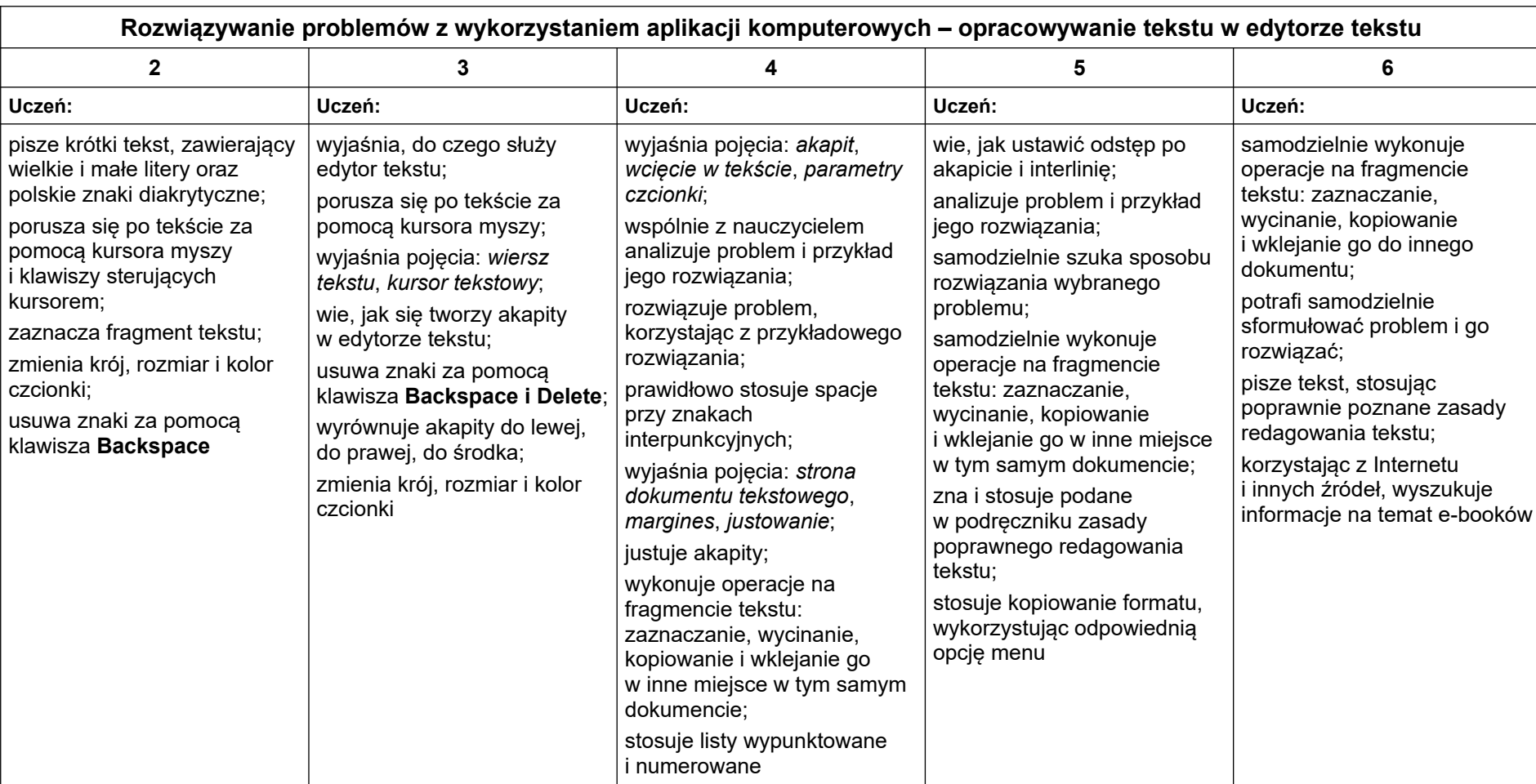

### **4. Tworzenie dokumentów tekstowych**

## **5. Wyszukiwanie informacji w Internecie**

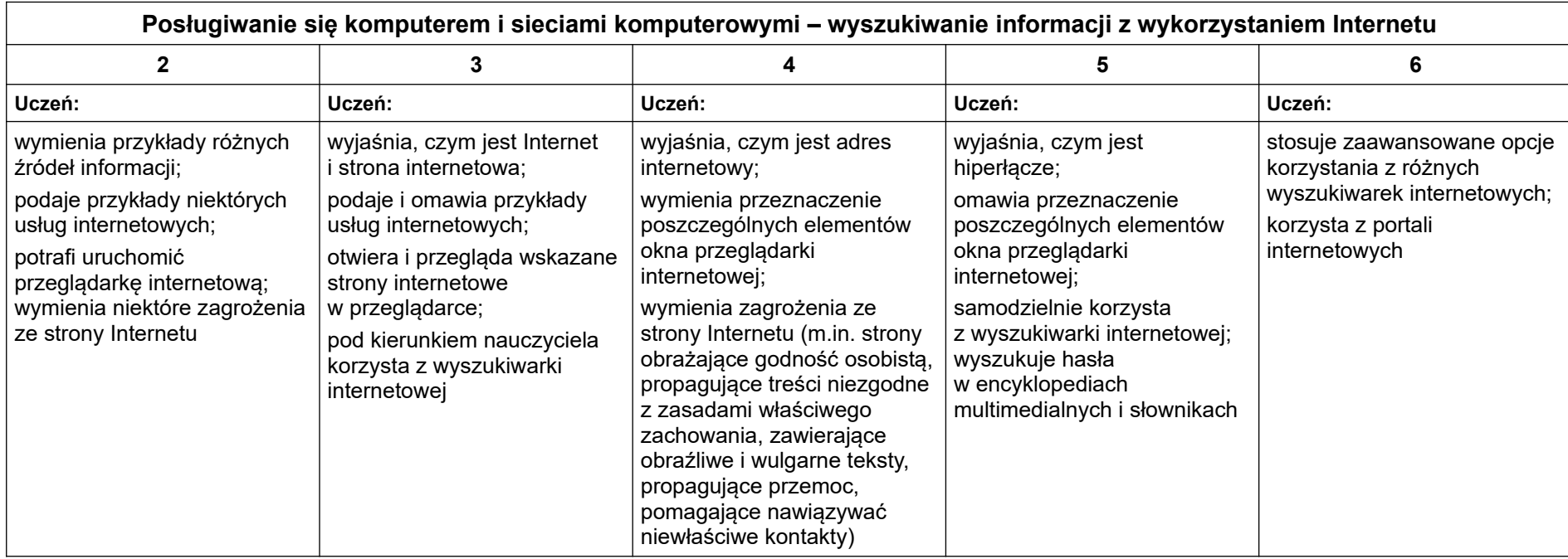